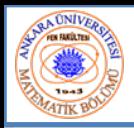

# Bölüm 6 - Diziler

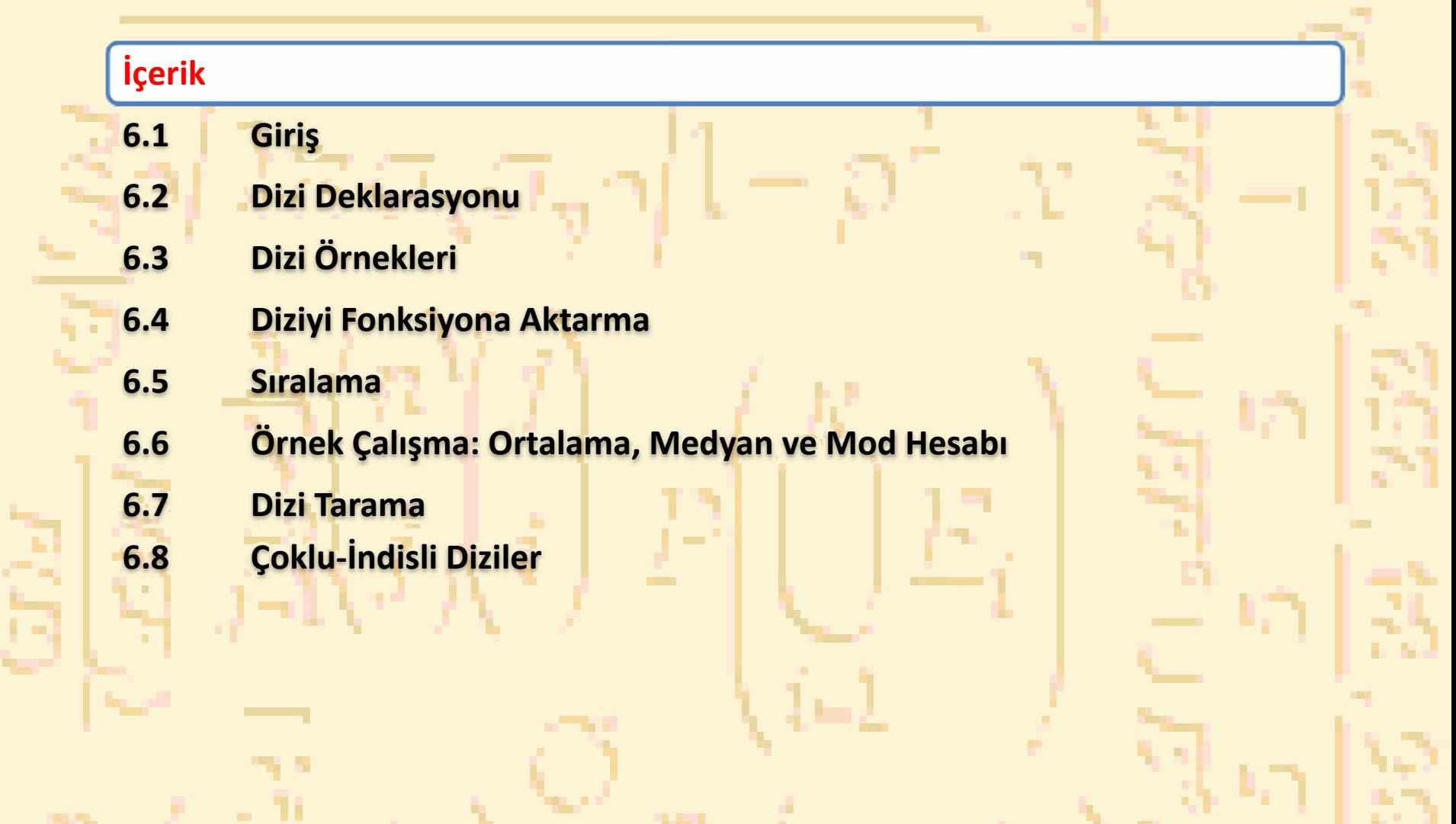

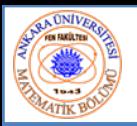

ĵ.

## 6.1 Giriş

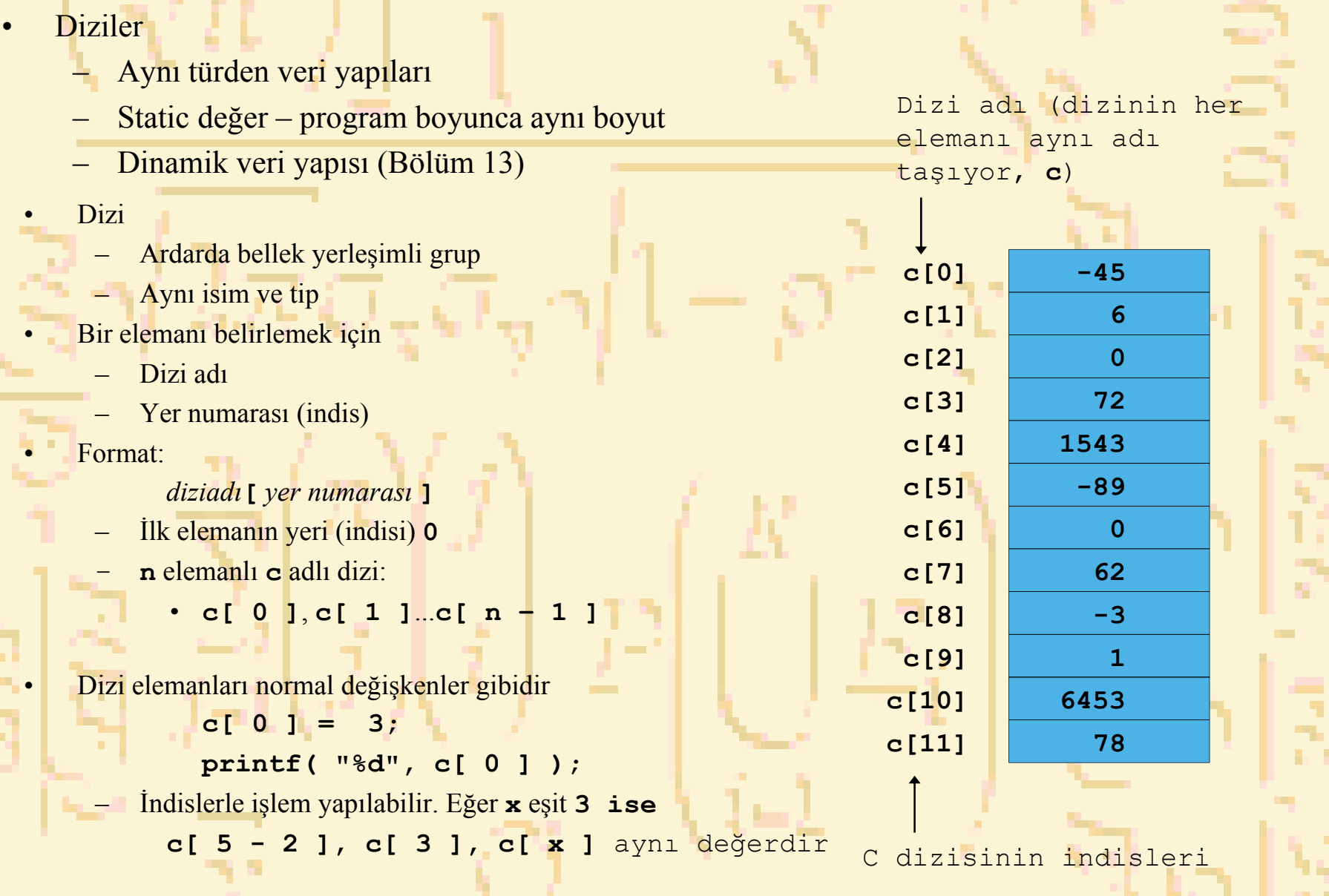

œ.

141

.

- 11

i

י<br>ל

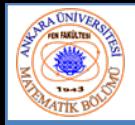

## 6.2 Dizi Deklarasyonu

- • Diziyi tanımlarken belirtilecekler:
	- Adı
	- Dizinin tipi
	- <mark>– Eleman sayısı (boyutu)</mark>
		- **diziTipi diziAdı[ elemanSayısı ];**
	- Örnek:
		- **int c[ 10 ];**
		- **float xdizisi[ 3284 ];**
- • Aynı tipten birden çok dizi
	- Normal değişkenlere benzer format
	- Örnek:

**int b[ 100 ], x[ 27 ];** 

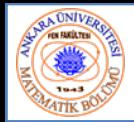

# 6.3 Dizi Örnekleri

•Tanımlama ve ilk atama

#### **int n[ 5 ] <sup>=</sup> { 1, 2, 3, 4, 5 };**

- – Boyuttan az eleman verilmişse geriye kalanlar **0** alınır
	- $int n[5] = { 0 }$
	- •Tüm elemanlar 0
- –Boyuttan fazla eleman atanırsa yazılım hatası üretilir
- C dizileri sınır kontrolüne sahip değildir
- •Eğer boyut verilmezse, atamada belirlenir

#### **int n[ ] <sup>=</sup> { 1, 2, 3, 4, 5 };**

–n, 5 elemanlı bir dizidir

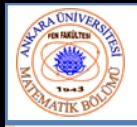

#### 6.3 Örnekleri

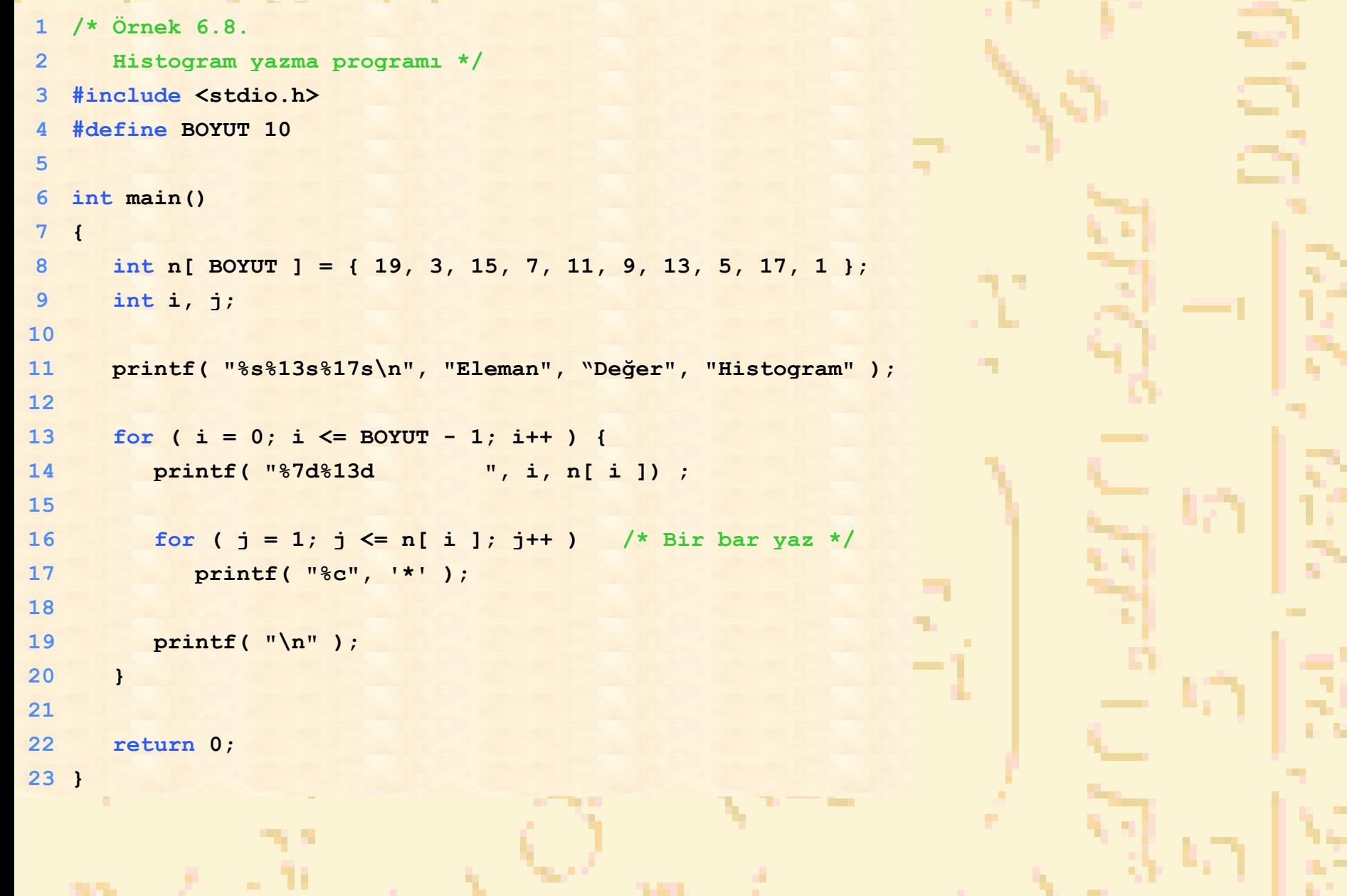

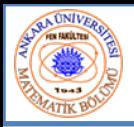

# 6.3 Dizi Örnekleri

#### Çıktı:

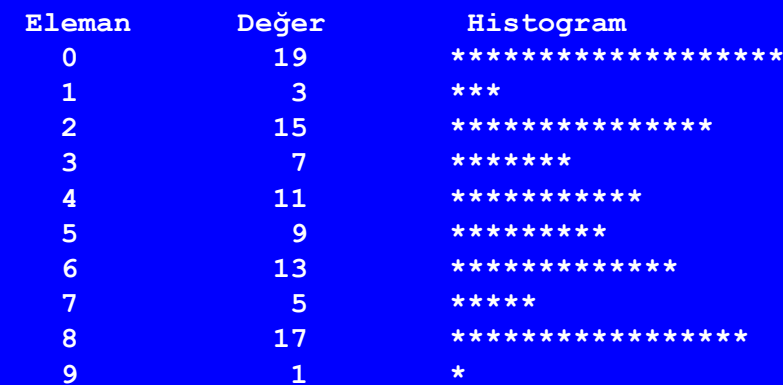

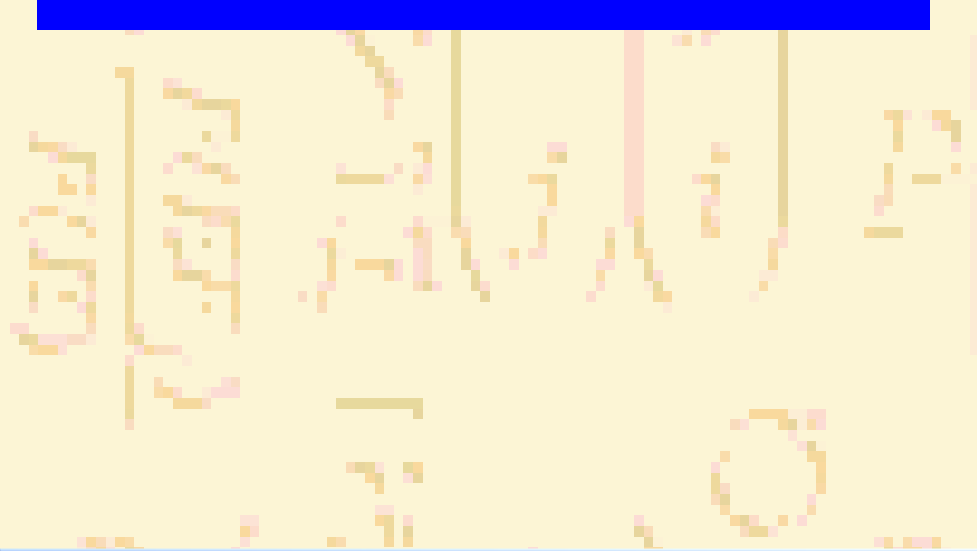

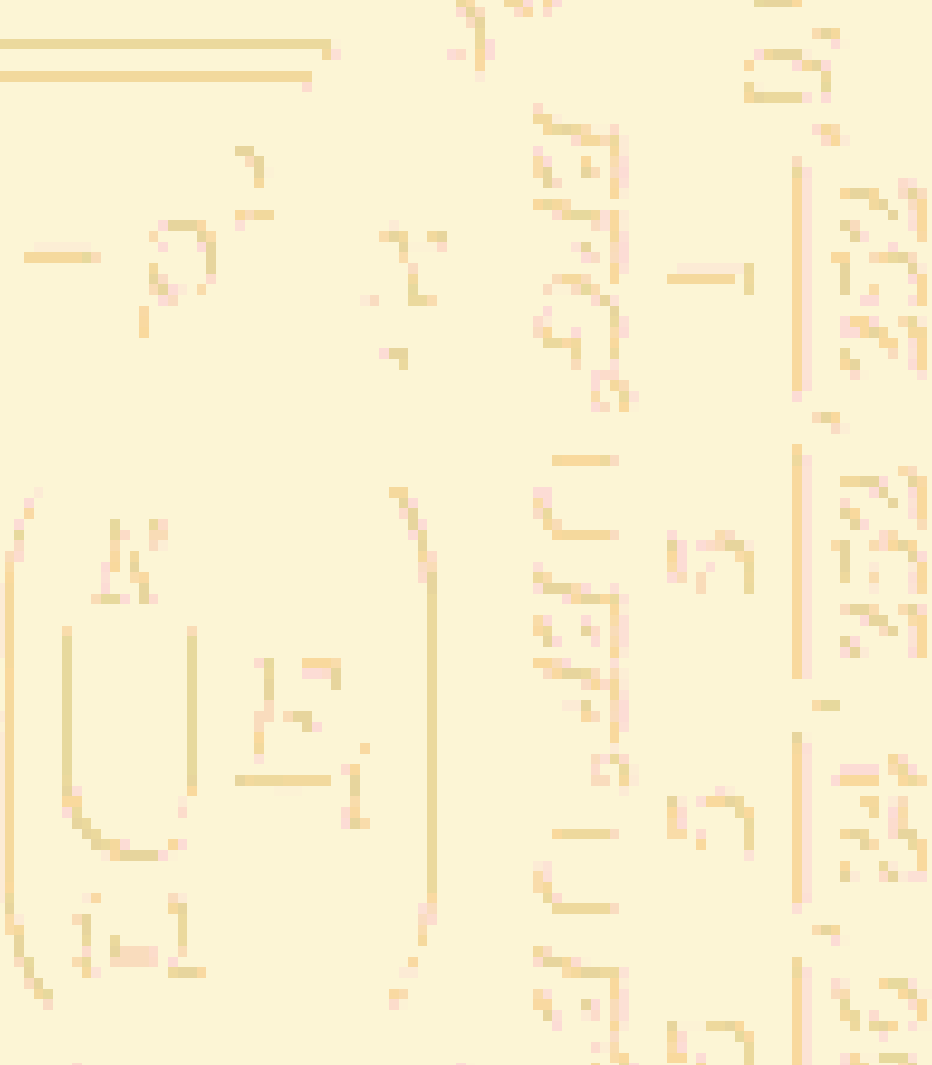

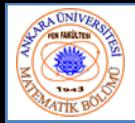

- • Karakter dizileri (string-katar)
	- –**"fizan"** kelimesi bir statik karakter dizisidir
	- Karakter dizileri aslında string harfleri kullanılarak belirlenebilir **char katar1[] = "fizan";**
		- Null karakteri **'\0'** katarı sonlandırır
		- **katar1** aslında 6 elemanlıdır

– Denk olarak;

**char katar1[] <sup>=</sup> { 'f', 'i', 'z', 'a', 'n', '\0' };**

Bireysel karakterlere erişilebilir

**katar1[ 2 ], 'z' karakterini gösterir**

 Dizi adı, dizinin adresidir, bu nedenle **scanf** de & işaretine gerek yok

#### **scanf( "%s", katar2 );**

- •Whitespace(boşluk karakteri) gelinceye kadar karakter okur
- •Dizinin sonrasını da yazabileceğinden dikkatli olunmalıdır

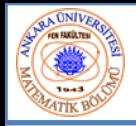

## 6.3 Dizi Örnekleri

```
1 /* Fig. 6.10: fig06_10.c
2 Karakter dizilerini katar olarak işlemek */
3 #include <stdio.h>
 45 int main()
6 {
 7 char katar1[ 20 ], katar2[] = "katar harfleri";
8 int i;
910 printf(" Bir katar gir: ");
11 scanf( "%s", katar1 );
12 printf( "katar1 : %s\nkatar2 : %s\n"
13 "Karakterler arasında boşluklu katar1:\n",
14 katar1, katar2 );
1516for (i = 0; katar1[i] != '\\0'; i++)17 printf( "%c ", katar1[ i ] );
1819 printf( "\n" );
20 return 0;
21 }
                                                             Bir katar gir: Herkese merhaba
                                                            katar1 : Herkesekatar2 : katar harfleri
                                                            Karakterler arasında boşluklu 
                                                             katar1:H e r k e s e
                                                            Çıktı:
```
**Nuri ÖZALP (ANKARA ÜNİVERSİTESİ) – İLERİ PROGRAMLAMA** 8 Nuri ÖZALP (ANKARA ÜNİVERSİTESİ) – <sup>İ</sup>LERİ PROGRAMLAMA BÖLÜM

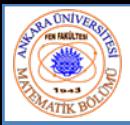

•

•

## 6.4 Diziyi Fonksiyona Aktarma

- Diziyi aktarma
	- Bir dizi argümentini bir fonksiyona aktarmak için, dizi adını parantezsiz olarak gir

#### **int dizi[ 24 ];**

#### **fonksiyon( dizi, 24 );**

- •Dizi boyutu genellikle fonksiyona geçer
- Diziler, refereansla-çağırma ile geçer
- Dizinin adı, ilk elemanın adresidir
- Fonksiyon dizinin bellekte nereye yerleştiğini bilir
	- Orjinal bellek yerini değiştirir

#### Dizi elemanlarını aktarma

- Değer-Çağırma ile geçer
- İndis adı (**dizi[ <sup>3</sup> ] <sup>g</sup>ibi**) fonksiyona aktarılır

#### Fonksiyon prototipi • **void dizi( int b[], int diziBoyutu );**

#### Prototipte parametre adları opsiyoneldir

• **int b[]** yerine **int []** yazılabilir • **int diziBoyutu** yerine basitçe **int** yazılabilir

## 6.4 Diziyi Fonksiyona Aktarma

```
1 /* Örnek 6.13
2 Diziyi ve dizi elemanlarını fonksiyona aktarma */
3 #include <stdio.h>
 4 #define BOYUT 5
56 void dizi( int [], int ); /* tuaf görünüyor */
7 void eleman( int );
89 int main()
10 {
11int a BOYUT 1 = \{0, 1, 2, 3, 4\}, i;
1213 printf( "Tüm diziyi referansla-çağırma "
14 "ile aktarma etkisi:\n\n Orjinal dizinin "
15 "değerleri:\n" );
1617for (i = 0; i \leq B018 printf( "%3d", a[ i ] );
1920 printf( "\n" );
21 dizi( a, BOYUT ); /* ref-çağrı ile aktarıldı */
22 printf( "Değiştirilmiş dizinin değerleri:\n" );
2324for (i = 0; i \leq B025 printf( "%3d", a[ i ] );
2627 printf( "\n\n\nDizi elemanını değerle-çağırma ile aktarma"
28 "etkisi:\n\n a[3] ün değeri %d\n", a[ 3 ] );
29 eleman( a[ 3 ] );
30 printf( "a[ 3 ] ün değeri%d\n", a[ 3 ] );
31 return 0;
32 }
                                                          Tüm dizi referansla‐çağırma ile geçer ve
                                                         değiştirilebilir
                                                         Elemanlar değerle‐çağırma ile geçer ve
                                                         değiştirilemez
```
Nuri ÖZALP (ANKARA ÜNİVERSİTESİ) – İLERİ PROGRAMLAMA BÖLÜMELERI BÜLÜMELERI BIR BÜLÜMELERI BIR BÖLÜMELERI BIR BÖLÜM

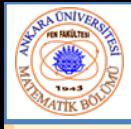

**33**

## 6.4 Diziyi Fonksiyona Aktarma

```
34 void dizi( int b[], int boyut )
35 {
36 int j;
3738for (j = 0; j \le b boyut - 1; j++ )
39 b[ j ] *= 2;
40 }
4142 void eleman( int e )
43 {
44 printf( "Eleman fonksiyonundaki değer: %d\n", e *= 2 );
45 }
Tüm diziyi referansla-çağırma ile aktarma etkisi:
```

```
Orjinal dizinin değerleri:
  0 1 2 3 4Değiştirimiş dizinin değerleri:
 0 2 4 6 8
```
**Dizi elemanını değerle-çağırma ile aktarma etkisi:**

```
a[3] ün değeri 6
Eleman fonksiyonundaki değer: 12
a[3] ün değeri 6
```
E)

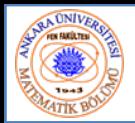

•

## 6.5 Sıralama

- • Verileri sıralama
	- –Önemli bir uygulama
	- –Hemen hemen her yerde veriler sıralanmalıdır
	- Balon sıralaması
		- –Diziyi birçok kez tara
		- – Ardışık elemanları karşılaştır
			- Artan (veya azalan ) sıra ise, değişiklik yapma
			- Azalan (veya artan) sıra ise, yer değiştir
		- –Tekrar et
- • Örnek:
	- –orjinal: 3 4 2 6 7
	- –1. tarama:  $3(2, 4)$  6 7
	- 2. tarama: 2 3 4 6 7
	- –Küçük elemanlar öne geçirilir (balonlanır)

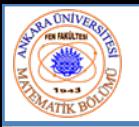

- •Ortalama
- • Medyan – sıralı listenin orta değeri
	- – $-1, 2, 3, 4, 5$
	- –3 medyandır
- • Mod – en çok görünen sayı
	- – $-1, 1, 1, 2, 3, 3, 4, 5$
	- 1 moddur

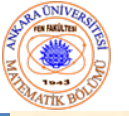

**Tale** 

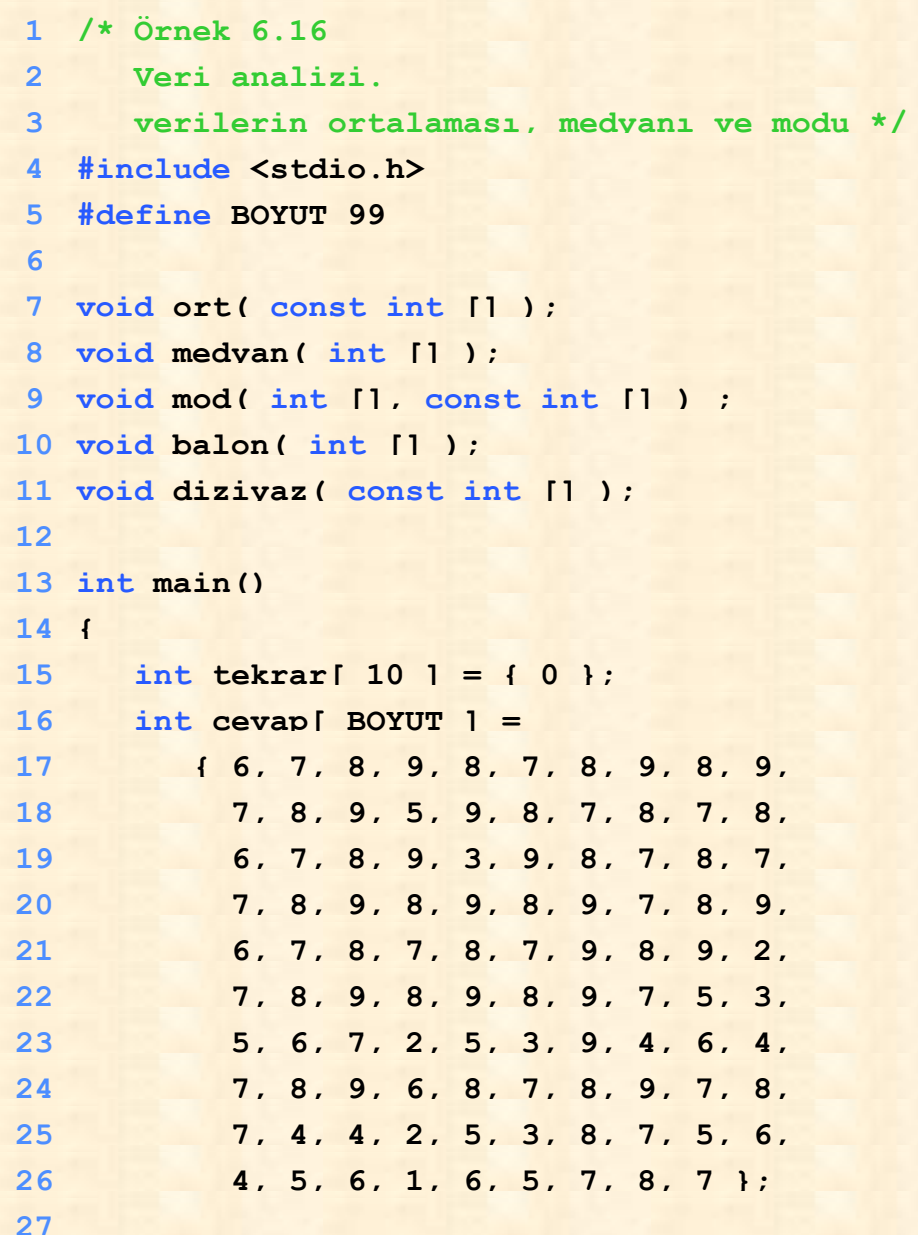

```
28 ort( cevap );
29 medyan( cevap );
       mod( tekrar, cevap );
30 return 0;
3132 }
3334 void ort( const int yanit[] )
35 {
36 int j, toplam = 0;
37
                  ۳
```
 $\sim 10$ 

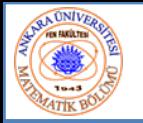

```
38 printf( "%s\n%s\n%s\n", "********", " Ortalama", "********" );
3940for ( \dot{1} = 0; \dot{1} \leq BOYUT - 1; \dot{1}++ )
41\text{toplam} += \text{vanit} j \text{in} j \text{in}4243 printf( "Oralama, bir veri grubunun toplamının \n"
4445 "veri sayısına ( %d ) bölümüdür\n"
46 "Bu örneklemin \n"
47 "ortalaması: %d / %d = %.4f\n\n",
48 BOYUT, toplam, BOYUT, ( double ) toplam / BOYUT );
49 }
5051 void medyan( int yanit[] )
52 {
53 printf( "\n%s\n%s\n%s\n%s", 
54 "********", " Medyan", "********", 
55 "Cevapların sıralanmamış dizisi:" );
5657 diziyaz( yanit );
58 balon( yanit );
59 printf( "\n\nSıralı dizi:" );
60 diziyaz( yanit );
61 printf( "\n\n Medyan, %d elemanlı \n"
62 "sıralı dizinin %d.elemanıdır.\n"
63 "Bu örneklemin medyanı: %d\n\n",
64 BOYUT, BOYUT / 2, yanit[ BOYUT / 2 ] );
```

```
65 void mod( int tek[], const int yanit[] )
                                                                   91 printf( "\n" );
66 {
                                                                   92 }
      int \ \text{or} \ \text{an}, \uparrow, h, enbuyuk = 0, mod \text{deq} = 0;
6793 printf( "Mod, 
                                                                           en çok tekrarlanan 
                                                                   9468değerdir.\n" 95 "Bu örneklem için mod %d olup"
       printf( "\n%s\n%s\n%s\n", 
6996 " %d kez tekrarlanmıştır.\n",
                "********", " Mod", "********" );
7097 moddeger, enbuyuk );
7199 }
      for {\rm (or a n = 1; or an < 9; or an++)}72\text{tek}[ oran \text{l} = 0;
73tekrar[] daki indisin nasıl cevap[]
                                                (yanit[]) daki eleman olduğuna dikkat
7475for (i = 0; j \leq B0 (IIIII) -1; j++)۰.
76 ++tek[ yanit[ j ] ];
77 printf( "%s%11s%19s\n\n%54s\n%54s\n\n",
7879 "Cevap", "Tekrar", "Histogram",
                "1 1 2 2", "5 0 5 0 5" );
8081for {\tan} = 1; oran \leq 9; oran++ ) {
82 printf( "%8d%11d ", oran, tek[ oran] );
8384 if ( tek[ oran ] > enbuyuk ) {
8586 enbuyuk = tek[ oran ];
              moddeger = oran;
8788 }
                                                         tekrar[] ın değerine göre yıldız yaz
          for (h = 1; h \leq \text{tek}[\text{oran}]; h \neq \emptyset)8990 printf( "*" );
```

```
100 void balon( int a[] )
101 {
102 int gec, j, tut;
103104for \left( \text{ qec } = 1; \text{ qec } \leftarrow  \text{ BOVUT } -1; \text{ qec++ } \right)105106for (i = 0; j \leq 3BOYUT - 2; j+1107108 if ( a[ j ] > a[ j + 1 ] ) {
109\text{tut} = \text{a} \text{i} \text{j};
                                                            Balon sıralaması
110 a[ j ] = a[ j + 1 ];
111 a[ j + 1 ] = tut;
112 }
113 }
114115 void diziyaz( const int a[] )
116 {
117 int j;
118119for (i = 0; j \le B0 (T - 1; j+1) {
                                                                                                n
120 if ( j % 20 == 0 )
121 printf( "\n" );
122123 printf( "%2d", a[ j ] );
124 }
125 }
                   MAD 1979
```
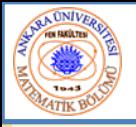

#### **\*\*\*\*\*\*\*\***

**Ortalama \*\*\*\*\*\*\*\*Ortalama, bir veri grubunun toplamının veri sayısına (99) bölümüdür Bu örnekleminortalaması: 681 / 99 = 6.8788**

#### **\*\*\*\*\*\*\*\***

**Medyan**

**\*\*\*\*\*\*\*\***

**Cevapların sıralanmamış dizisi: 7 8 9 8 7 8 9 8 9 7 8 9 5 9 8 7 8 7 8 6 7 8 9 3 9 8 7 8 7 7 8 9 8 9 8 9 7 8 96 7 8 7 8 7 9 8 9 2 7 8 9 8 9 8 9 7 5 3**

**5 6 7 2 5 3 9 4 6 4 7 8 9 6 8 7 8 9 7 8 7 4 4 2 5 3 8 7 5 6 4 5 6 1 6 5 7 8 7**

#### **Sıralı dizi:**

**1 2 2 2 3 3 3 3 4 4 4 4 4 5 5 5 5 5 5 55 6 6 6 6 6 6 6 6 6 7 7 7 7 7 7 7 7 7 77 7 7 7 7 7 7 7 7 7 7 7 7 8 8 8 8 8 8 88 8 8 8 8 8 8 8 8 8 8 8 8 8 8 8 8 8 8 89 9 9 9 9 9 9 9 9 9 9 9 9 9 9 9 9 9 9**

**Medyan 99 elemanlı Sıralı dizinin 49. elemanıdır.Bu örneklem için medyan: 7**

n

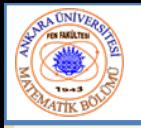

÷

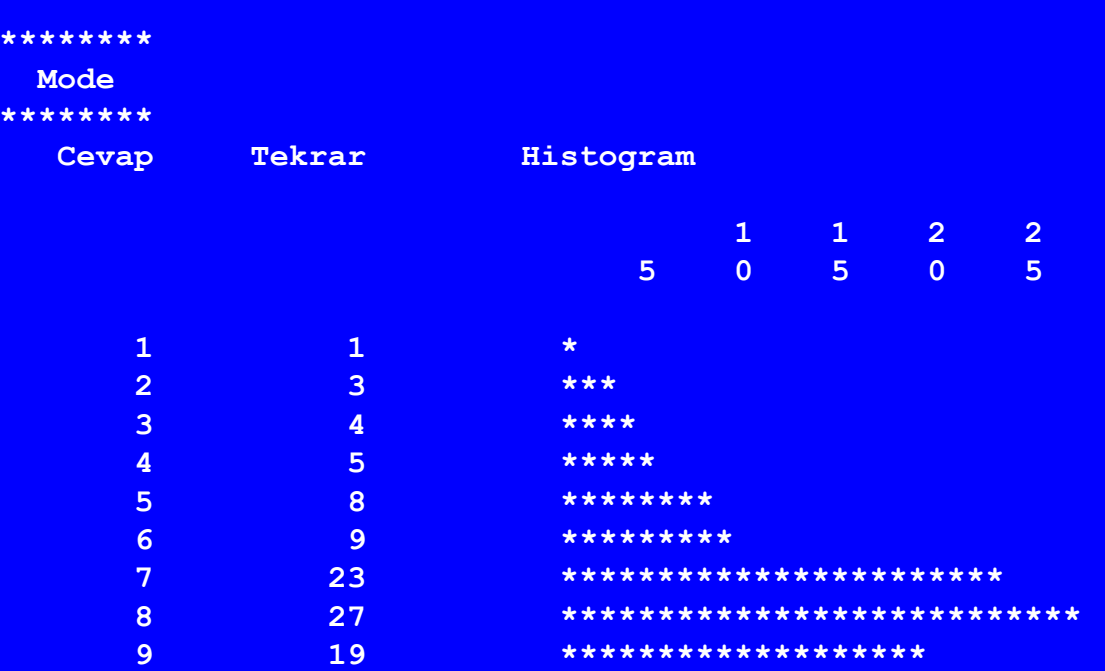

**Mod, en çok tekrarlanan değerdir. Bu örneklem için mod 8 olup 27 kez tekrarlanmıştır.**

Nuri ÖZALP (ANKARA ÜNİVERSİTESİ) – İLERİ PROGRAMLAMA BÖLÜMELERI BÜLÜMELERI BIR BÜLÜMELERI BIR BÖLÜMELERI BIR BÖLÜM

m

L,

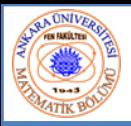

## 6.7 Dizi Tarama: Lineer ve İkili Tarama

- •*anahtar değer* ile dizi tarama
- • Lineer tarama
	- Basit
	- Dizinin her elemanını bir anahtar değer ile tara
		- Küçük ve sıralı olmayan dizilerde kullanışlı

وماليها ومراجعة والمرونة

#### •İkili tarama

- Sıralı diziler için
- Bir anahtar ile orta elemanı karşılaştırır
	- <sup>e</sup>şitse, bulunmuş olur
	- •Eğer **anahtar < orta**
	- •Eğer **anahtar > orta** ise dizinin diğer yarısına bak
	- Tekrarla
- Çok hızlı; 2n > eleman sayısı için, en fazla n adım
	- • 30 elemanlı bir dizi için en fazla 5 adım
		- $-$  2<sup>5</sup> > 30 olduğundan en fazla 5 adım

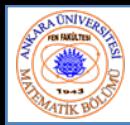

- • Çoklu indisli dizi
	- –Satır ve kolonlu tablolar (**<sup>m</sup>** <sup>x</sup> **<sup>n</sup>** dizisi)
	- –Matrisler gibi: Önce satır, sonra kolon belirlenir

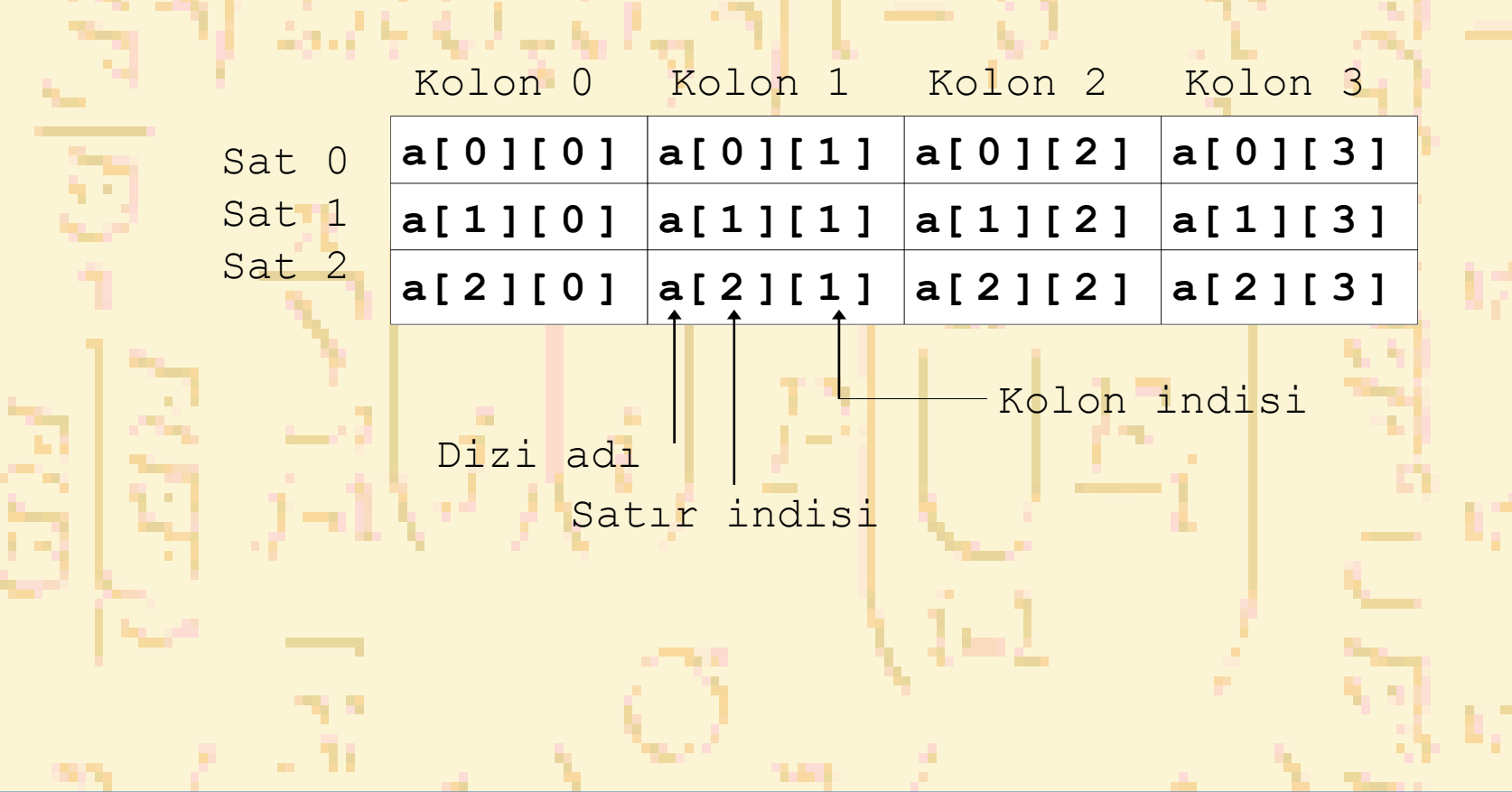

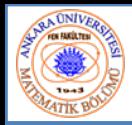

•• İlk atama

–

•

- $-$  int b[2][2] = { {1, 2}, {3, 4}};
- –Satır satır gruplanır
- Yeterli eleman verilmemişse, sıfır kabul edilir
	- int b[2][2] = {  $\{1\}$ , {3, 4} };
- Elemanı referans verme
	- Önce satırı sonra kolonu belirle **printf( "%d", b[ 0 ][ 1 ] );**

**1 23 4**

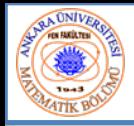

```
// Örnek 6.22 İki indisli dizi
   #include <stdio.h>
   #define OGRENCI 3
   #define SINAVLAR 4
   int minimum( const int [][ SINAVLAR ], int, int );
   int maximum( const int [][ SINAVLAR], int, int );
   double ortalama( const int [], int );
void diziyaz( const int [][ SINAVLAR ], int, int );
                                                       Her bir satır öğrenci
                                                        nosunu ve kolon da
   int main() {
                                                       notu belirtir
       int ogr;
   const int notlar[ OGRENCI ][ SINAVLAR ] = 
      { { 77, 68, 86, 73 },
        { 96, 87, 89, 78 },
        { 70, 90, 86, 81 } };
      printf( "Dizi:\n" );
      diziyaz( notlar, OGRENCI, SINAVLAR );
      printf( "\n\nEn düşük not: %d\nEn yüksek not: %d\n",
              minimum( notlar, OGRENCI, SINAVLAR ),
           maximum( notlar, OGRENCI, SINAVLAR ) );
       for ( ogr = 0; ogr <= OGRENCI - 1; ogr++ )
         printf( "%d. Öğrencinin not ortalaması: %.2f\n", 
                  ogr, 
              ortalama( notlar[ ogr ], SINAVLAR ) );
   return 0;
   }
                  - 11
```

```
 6 ‐ DİZİLER Nuri ÖZALP (ANKARA ÜNİVERSİTESİ) – İLERİ PROGRAMLAMA 2433
34 /* En düşük notu bul */
35 int minimum( const int not[][ SINAVLAR ], 
36 int P, int test )
37 {
38int i, j, \text{dnot} = 100;3940for (i = 0; i \le p - 1; i++)41for (i = 0; j \leq \text{test} - 1; j++)42 if ( not[ i ][ j ] < dnot )
43dnot = not[i][j];4445 return dnot;
46 }
4748 /* En yüksek notu bul */
49 int maximum( const int not[][ SINAVLAR ], 
50 int p, int test )
51 {
52int i, j, ynot = 0;
5354for (i = 0; i \le p - 1; i++)55for (i = 0; j \leq \text{test} - 1; j++)56 if ( not[ i ][ j ] > dnot )
57dnot = not[i][j];5859 return dnote;
60 }
6162 /* Bir sınavın ortalaması */
63 double ortalama( const int snot[], int test )
64 {
```
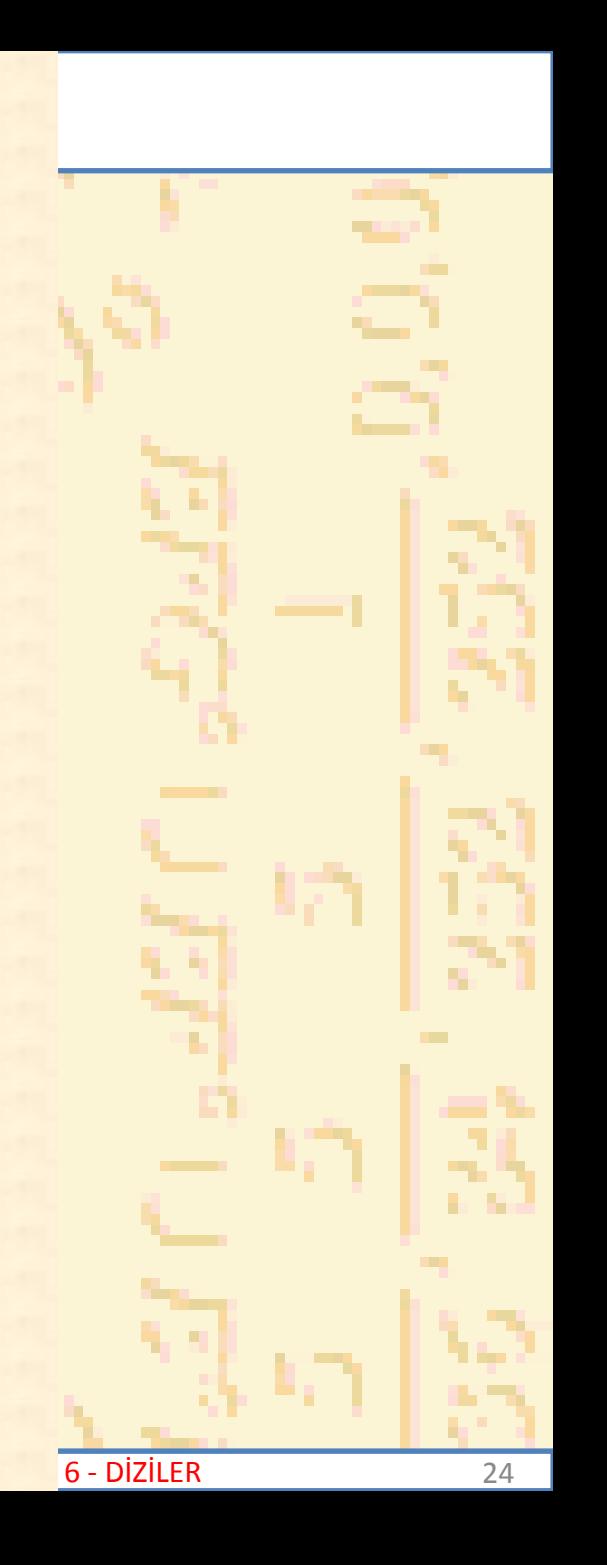

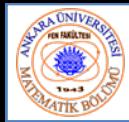

```
int i, top = 0;
6566for (i = 0; i \leq \text{test} - 1; i++)6768 top += snot[ i ];
69 return ( double ) top / test;
7071 }
7273 /* Diziyi yaz */
74 void diziyaz( const int not[][ SINAVLAR ], 
75 int p, int test )
76 {
       int i, j;
7778printf( " [0] [1] [2] [3]" );
798081for (i = 0; i \le p - 1; i++)82 printf( "\nNOTLAR[%d] ", i );
83for (i = 0; j \leq \text{test} - 1; j++)8485 printf( "%-5d", not[ i ][ j ] );
86 }
87 }
                                       han a sh
```
n

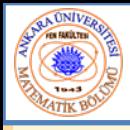

#### **Dizi:**

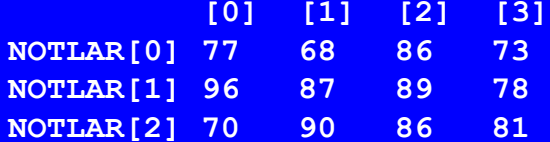

**En düşük not: 68**

- **En yüksek not: 96**
- **0. öğrencinin en düşük notu: 76.00**
- **1. öğrencinin en düşük notu: 87.50**
- **2. öğrencinin en düşük notu: 81.75**

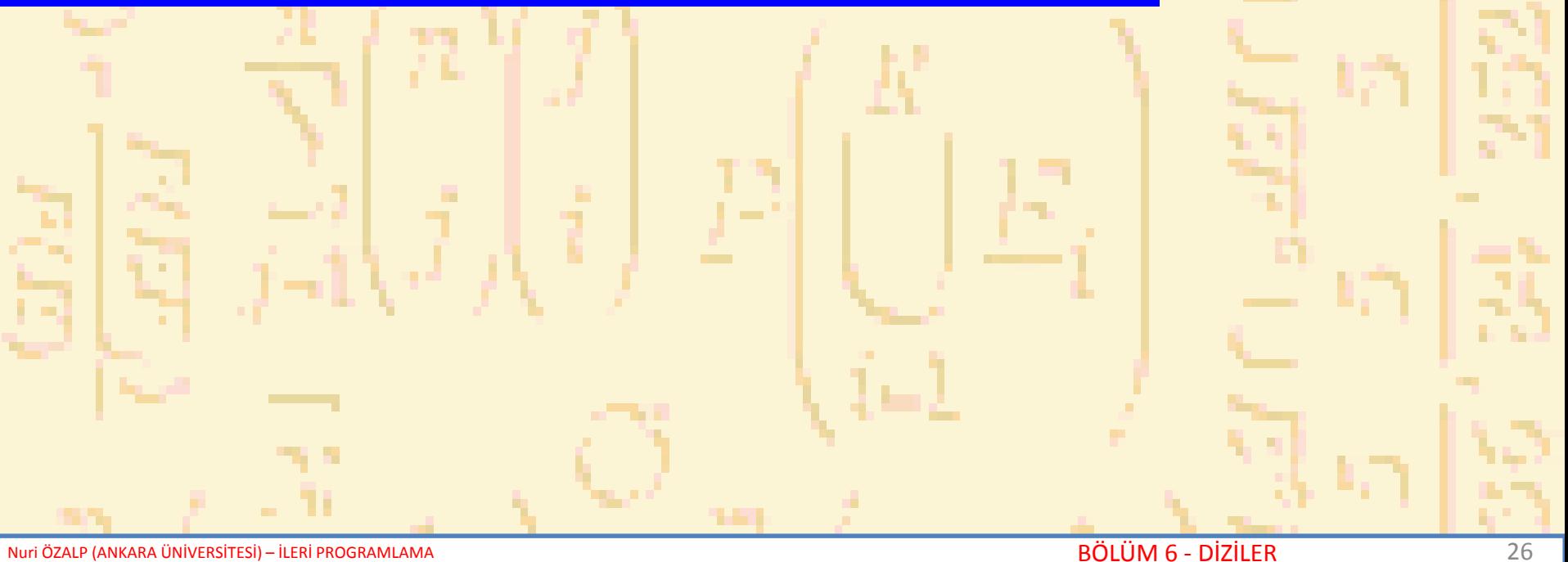